宮 崎 県 卓 球 協 会 会長 丸 田 哲 生 <公 印 省 略>

## 大会要 項

下記の要項により大会を開催いたしますので,貴所属選手の参加方宜しくお願いします。 (※コロナ渦の状況により大会要項が変更される場合がございますのでご承知おきください)

- 1. 大 会 名 令和4年度宮崎県総合卓球選手権大会(一般・年齢別)
- 2.主 催 宮崎県卓球協会
- 3.日 時 令和5年2月11日(土) 9:00~ 一般男女ダブルス 100オ以上男女ダブルス 一般男女シングルス 年齢別男女シングルス
- 4.会 場 宮崎県体育館
- 5.種 目 (1)一般男子シングルス (2)一般女子シングルス (3)一般男子ダブルス (4)一般女子ダブルス (5)40歳~59歳男子シングルス (6)40歳~59歳女子シングルス (7)60歳~69歳男子シングルス (8)60歳~69歳女子シングルス (9)70歳以上男子シングルス (10)70歳以上女子シングルス (11)100才以上男子ダブルス (12)100才以上女子ダブルス
- 6.試合方法 (1)各種目ともトーナメント方式またはリーグ戦で試合を行う。
	- (2)全試合11本5ゲームズマッチとする。
	- (3)試合は現行の日本卓球ルールを適用して行う。
	- (4) 試合球は公認プラスチック球 (40mmホワイト) を使用する。
	- (5)タイムアウト制を適用する。
- 7.参加資格 (1)2022年度宮崎県卓球協会加盟登録者であること。
	- (2)40歳~59歳、60歳~69歳、70歳以上の各シングルスは令和4年 4月2日より令和5年4月1日の間に当該年齢に達した者であること。
	- (3)一般シングルス、40歳~59歳シングルス、60歳~69歳シングルス、 70歳以上シングルス、小学生シングルスの重複参加は認めない。
	- (4)一般ダブルス、100才以上ダブルスの重複参加は認めない。また、小学生シ ングルスに参加している選手のダブルス出場は認めない。
- 8. 参加料 (1)(2)(5)~(10) シングルス1名 1,000円 (3)(4)(11)(12) ダブルス1組 1,000円
- 9. 申込方法 所定の申込用紙に必要事項を記入し、下記まで申し込みを行うこと。 [Eメールの場合] moushikomi@miyazakitta.sakura.ne.jp [FAXの場合]0985-71-0701(県卓球協会専用 FAX)
- 10. 申込締切 1月20日(金)必着とする。(以後の申し込みは受け付けない)

## ※申込用紙は宮崎県卓球協会ホームページからダウンロードして下さい。

申込書の記入について(お願い)

※次のことに気を付けて入力し、申し込みをお願いします。

1) 専用エクセルファイルを利用してください。

 ホームページにファイルがありますので、そちらを必ず利用してください。(他の申込用紙では受付 できない場合があります。)

■シングルスの場合(※強い順に申込書に記入)

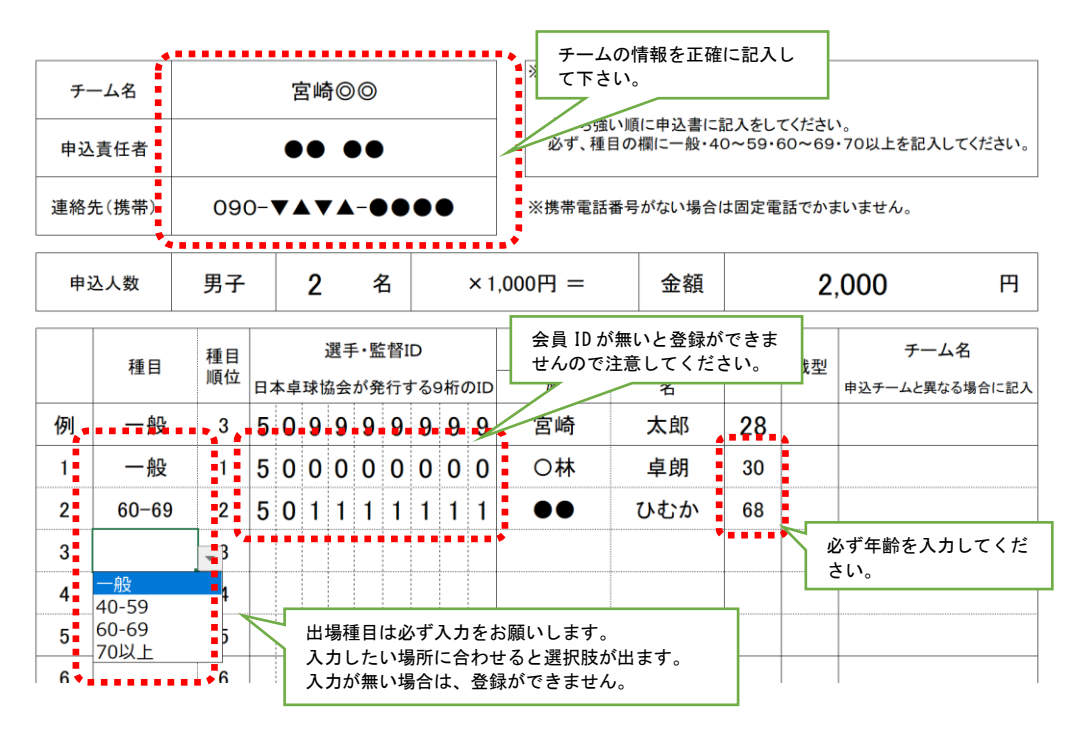

■ダブルスの申込(※強い順に申込書に記入)

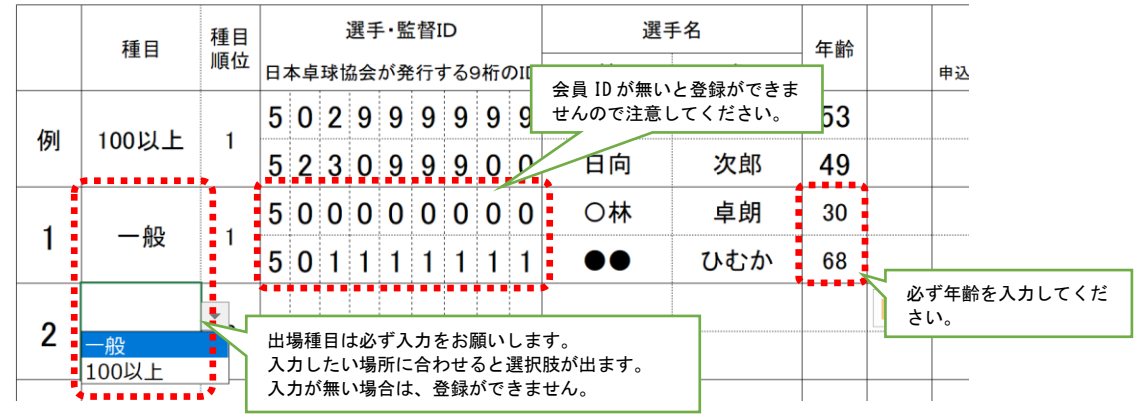

2)ファイルを下記あてにメールで送付してください。

メールで受付していただいた場合に限り、受付完了のメールを返信いたします。

※なお、Faxでの受付の場合については、受付完了の対応ができませんので、あらかじめご了承 ください。

[Eメールの場合] moushikomi@miyazakitta.sakura.ne.jp [FAXの場合]0985-71-0701(県卓球協会専用 FAX)